## SAP ABAP table P03 PCALZ SEL {Payslip AT Selection Parameters on Detail Screens}

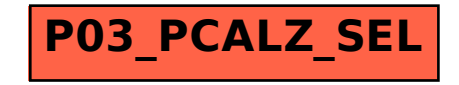